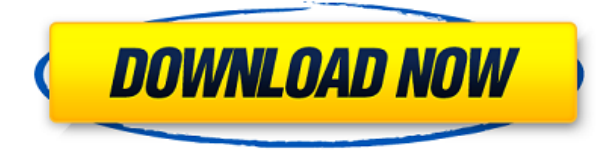

## **DivX Converter Crack+ Activation Code X64 (Updated 2022)**

DivX Converter is a free conversion utility that lets you convert any of your files into the DivX or xvid video format. The software also allows you to convert multiple files at once. In addition to the standard DivX and xvid formats, DivX Converter can also convert video into the RealOne, MPEG-4, MOV, WMV, FLV, and MP3 formats. You can also encode video with subtitles, add an MP3 soundtrack and specify compression and quality settings. Note: The current DivX Converter beta version does not support audio tracks. Sure, its free, but it won't run on Windows 98 and older. Well, Converter 8 will run on Windows 98 but you'll have to download the DivX menus and set them up manually. But what if you don't want to do that. Well, here's a solution. Windows 98 will not run the DivX Converter menus and if you try to add them to the application you'll get an error stating "Error loading menu library from file". To fix this, download the "DivX Menu Generator" and extract it's contents. Then, move all the contents of the "menulib" directory to the "DivX Converter" directory (no need to extract). Then, run the DivX Converter menu editor, as you would normally. If you want to run the converter you can just double click on the menu in the main window or use the menu from the main menu. If you want to convert a file, just double click the file in the main window. You'll see the menus and menus you created show up. Note that these menus will not have any name other than "DivXMenus" unless you specifically add that name to the output settings. There is a batch file you can download that will set up the menus for you automatically. With this program, you can encode multiple files with just one click. The output file will have all the same settings, but it will be in DivX format, or if you selected Real One, the video will be in Real One format. The program can encode to DivX, Real One, MOV, WMV, FLV, MPEG-4, MP3, VOB and AVI. The program can generate menus for DivX, Real One, MOV, WMV, FLV, MPEG-4, MP3, VOB and AVI. What's New in Version 1.

#### **DivX Converter Crack + With License Key Free Download**

Keycombo Description: Paste this in your.XMB to have a more powerful menu when you are in Classic mode. M0 M4 Install/Uninstall /copystatus /viewstatus /back /next /previous /redo /undo /search /clear /zoom /zoomin /zoomout /zoomreset /help /about /exit /quit If you're having trouble with the /menu command (maybe it's not there or you need to load it first, or something), this may help. KEYMACE Description: Keycombo Description: Copy the following into your keymacro. For anyone using a default keymacro, first rename your old one to delete it. Then, create the following keymacro below by copying and pasting the following code (including the Keymacro Text or Description section) into the first line of your old keymacro and editing out anything that's no longer needed. M0 /menu /menu / 2edc1e01e8

### **DivX Converter**

Converter Professional is the best tool to convert AVI to DivX, MPEG, VOB, MPEG2, MP3, and AAC. It is the only software can convert 5 video formats at once.Converter can rip avi to MP4, MPEG, VOB, MP3, AAC, etc, and convert an audio CD to MP3, WMA, WAV, etc. Wrap Up If you'd like to see DivX convert your files, DivX is always looking for a good test subject. Contact test@divx.com for your files. When you convert a large volume of files, you may want to consider a larger license. ------- Interactive Media Labs  $DivX = == DivX$ , the registered trademark of  $DivX$ , Inc., is a free and opensource media player created by DivX, Inc. DivX software is available at Copyright DivX, Inc. 2001-2009. All rights reserved. You get a button for "Setup your converter", you choose to go there, and you get a button for "Allow it to start". If you go straight to the menus, as I did for reasons I don't remember, you get a button for "Options". This is actually a rather nice interface, and I don't remember when I saw it last, but it is nice. The "Options" button is a very short menu, with five or six entries, to change the sound quality, input video, output settings, and so on. If you go to that, you can change the default "Start" button to "Convert". This button will start the process. Then you get a button for "Convert" which shows the progress. What is DivX? DivX is a free, open source, streaming media player and encoder written in C++. It is licensed under the GNU Lesser General Public License (LGPL). DivX is currently available for Microsoft Windows, Macintosh OS X, Linux, and other unix-like operating systems. DivX provides high quality video compression for audio and video files on the Web, including broadcast quality video for small Internet streams. DivX also features very fast decoding speed of video streams so that slow Internet connections will be no longer an issue. DivX has applications in video editing, video game streaming, home entertainment,

<https://joyme.io/donosceska> <https://joyme.io/lenriaapulcnu> <https://techplanet.today/post/download-the-businessman-movie-torrent-download-free> <https://techplanet.today/post/paint-shop-pro-x-key-activation-code-better-crack> <https://techplanet.today/post/main-hoon-na-full-movie-new-download-utorrent> <https://techplanet.today/post/manual-de-taller-italika-250z-work> <https://techplanet.today/post/nemo-bot-wow-fixed-download> <https://techplanet.today/post/avatar-3d-movies-link-full-hd-1080p-telugu-movies> <https://reallygoodemails.com/3myrrcacorri>

### **What's New in the DivX Converter?**

Because the conversion process is such a fundamental task for most people, the Converter is a rather complex application. Converter Features Include: Convert between video and DVD formats, DV, DV50, DV75, DVCPRO HD, MPEG-2 and MPEG-4 Convert DivX, XviD, RealAudio G2, Apple MPEG-4, Sony MPEG-4, DTS and M2TS to DV Convert DV to DV50, DV75, MPEG-2, MPEG-4 and DVCPRO HD Convert DVCPRO HD to MPEG-4 and M2TS Convert DVD-compatible to DVD-compliant Automatically convert multi-file VOB chains, or chain a single VOB file Split multi-file VOB chains

into separate files Scale resolution and field rate, supported by any compressed video file (including the MPEG-4 H.264 format) Multiple conversion settings, including frame rate and resolution for specific video files Built-in benchmark tools 24/96/192/352/480/640/704/896/1024khz output Onscreen presets for specific resolutions and formats Scene tree to help specify your video Built-in calibration utilities for common video cameras I will be trying to maintain this list as I get time, and need to see which ones are working right. I have heard that the DivX site is going to allow to use web based menus, so I may have to update the list as more options are added Converter Demo: Converter is a DivX Author-enabled application that will read in video from an AVI, VOB or DVD file. It will also allow you to create VOB chains with video files and include them in a DivX file to be burned to DVD. You can also easily scale the resolution of the video files that you will be using, and the resulting video file can have a range of video resolutions and frame rates. You can quickly choose an output resolution that you want to achieve, and you can also choose a specific bitrate. As Converter reads in the video file, you can view the frame rate and resolution of the video, and you can also monitor the bitrate and the overall progress of the conversion. An on-screen display of what is being converted is also included in the app, and you can easily navigate through the various settings that you can set up for the conversion. To help you out, the Converter offers a calibration utility that will allow you to adjust your video camera's resolution and frame rate, and the app will display an on-screen display of the resolution and bitrate for the video that is being converted. In addition to being a DivX Author application, the Converter also includes a set of other DivX author tools that will allow you to batch-convert your

# **System Requirements:**

Xbox 360 Windows 7/8/8.1/10 Minimum specs: OS: Windows 7/8/8.1/10 Processor: Intel Pentium 4 3.4 GHz or AMD Athlon XP 2400+ RAM: 256MB HDD: 15GB Additional Notes: This game requires a constant internet connection to access the main game menu. High definition, fullscreen graphics are required to see the full game. The game cannot be played in windowed

Related links:

<https://ramchandars.com/wp-content/uploads/2022/12/kaisari.pdf> <https://pxlmarket.com/wp-content/uploads/2022/12/saramb.pdf> [https://korajobs.com/wp-content/uploads/2022/12/Nasser-Exe2Swf-Crack-Free-Download-WinMac-La](https://korajobs.com/wp-content/uploads/2022/12/Nasser-Exe2Swf-Crack-Free-Download-WinMac-Latest-2022.pdf) [test-2022.pdf](https://korajobs.com/wp-content/uploads/2022/12/Nasser-Exe2Swf-Crack-Free-Download-WinMac-Latest-2022.pdf) [http://identicomsigns.com/verypdf-pdf-to-excel-ocr-converter-keygen-full-version-free-download-for-w](http://identicomsigns.com/verypdf-pdf-to-excel-ocr-converter-keygen-full-version-free-download-for-windows-april-2022/) [indows-april-2022/](http://identicomsigns.com/verypdf-pdf-to-excel-ocr-converter-keygen-full-version-free-download-for-windows-april-2022/) <https://sandyssayings.com/wp-content/uploads/2022/12/Scrapbook.pdf> [https://ibaimoveis.com/wp-content/uploads/2022/12/Silhouette-Mint-Studio-Crack-WinMac-Final-202](https://ibaimoveis.com/wp-content/uploads/2022/12/Silhouette-Mint-Studio-Crack-WinMac-Final-2022.pdf) [2.pdf](https://ibaimoveis.com/wp-content/uploads/2022/12/Silhouette-Mint-Studio-Crack-WinMac-Final-2022.pdf) <http://nii-migs.ru/?p=36132> [http://mindbodyhealthy.org/wp-content/uploads/2022/12/Conductor-Ampacity-Calculator-CEC-Crack-](http://mindbodyhealthy.org/wp-content/uploads/2022/12/Conductor-Ampacity-Calculator-CEC-Crack-Activator-Download-X64-Latest2022.pdf)[Activator-Download-X64-Latest2022.pdf](http://mindbodyhealthy.org/wp-content/uploads/2022/12/Conductor-Ampacity-Calculator-CEC-Crack-Activator-Download-X64-Latest2022.pdf) <http://www.lab20.it/2022/12/12/kdock-torrent-activation-code-latest-2022/> <https://beesa.de/web-help-desk-software-free-12-0-78716-crack-free-latest/>